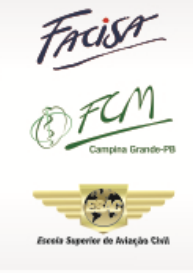

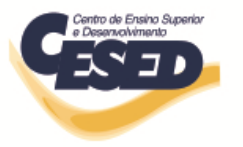

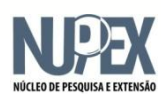

**Curso: Sistemas de Informação Equipe:** Professora coordenadora/orientadora: **Isabel Dillmann Nunes**

Alunos: **Caio de Albuquerque Lucena Medeiros William Balbino Cunha Barbosa Atylla Gomes dos Santos Melquisedeque Morais Silva Cinthia Gonçalves Irineu**

# **ATID e sua integração com o LMS Moodle**

**Relatório de Pesquisa**

**Campina Grande 2015**

## **ISABEL DILLMANN NUNES**

# **ATID e sua integração com o LMS Moodle**

Relatório de pesquisa apresentado ao Núcleo de Pesquisa e Extensão (Nupex) do Centro de Ensino Superior e Desenvolvimento (Cesed) de acordo com o que preconiza o regulamento.

**Campina Grande 2015**

### <span id="page-2-0"></span>Resumo

O *Design* Instrucional (DI) define a sequência de entrega de Objetos de Aprendizagem aos alunos. Porém, o acompanhamento das atividades dos estudantes em tempo de execução ainda é uma atividade de difícil realização. O objetivo deste projeto é integrar a ferramenta ATID (*Autoring Tool for Instructional Design*) ao LMS Moodle permitindo a análise de dados educacionais. O DI permite acompanhar um grupo de alunos em tempo de execução e possibilitar a identificação de pontos de atraso ou complexos, atividades não relevantes ou/e de difícil continuidade, permitindo a realização de avaliações referente ao andamento e qualidade das aulas realizadas. Além disso, é possível a tomada de decisão sobre quais designs instrucionais utilizar através de algoritmos de *Learning Analytics* baseados nos dados estatísticos de alunos como também no histórico das disciplinas.

Palavras-chave: *Design* Instrucional. ATID. Moodle.

## Sumário

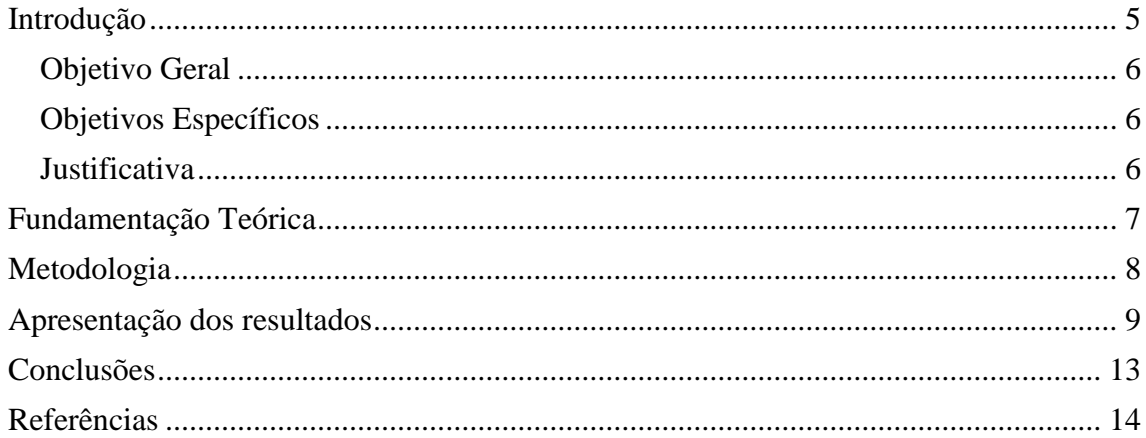

## **Introdução**

<span id="page-4-0"></span>A Educação a Distância busca garantir o acesso universal e participativo das pessoas ao conhecimento, possibilitando que cada cidadão tenha uma atuação ativa em seu aprendizado. O grande desafio nessa área é encontrar tecnologias que possibilitem essa busca. Segundo DE LEON (2006) entre os desafios identificados estão a criação de plataformas de aprendizagem a distância e infra-estrutura que permite prover serviços personalizados aos estudantes.

A linha de trabalho onde o perfil do aluno é levado em consideração traz a necessidade de pensarmos também em como deve ser o Design Instrucional (DI) que rege a sequência de entrega de Objetos de Aprendizagem (OA) aos alunos. Os alunos não somente interagem com os OA's [Vahldick e Kanul, 2010], mas também com a ordem com que são estudados [Filatro, 2008].

Um DI deve ser realizado com muito cuidado pelos responsáveis envolvidos. Apesar do atual processo de e-learning considerar que deve ser levado em consideração o perfil do aluno, com o objetivo de personalizar o processo de aprendizagem, sistemas conhecidos e utilizados hoje em dia, como Blackboard [Blackbord,2010], WebCT [WebCT, 2010] e Moodle [Moodle, 2010], não se mostram satisfatórios [Dorça et al, 2011].

A proposta deste trabalho é integrar a ferramenta ATID – Authoring Tool for Instructional Design com o Ambiente Virtual de Aprendizagem Moodle [Moodle, 2011]. A ATID permite construir o Design Instrucional de um curso, com seu sequenciamento, atividades paralelas ou concorrentes e ainda restrições de disponibilização de tais atividades. A ferramenta utiliza a notação de Rede de Atividades de Alto Nível [Nunes, 2011], baseada em Redes de Petri e que permite especificar as características e restrições necessárias para edição e acompanhamento de um Design Instrucional. O Design Instrucional construído na ATID é então exportado para o Moodle respeitando as características desse AVA.

Além disso, a ATID, através de dados gerados pela realização de cursos, terá acesso às informações de comportamento e motivação de alunos e professores. Esses dados, através de técnicas de Learning Analytics, permitirão que as informações coletadas permitam identificar problemas e assim propor melhorias no próprio Design Instrucional.

#### <span id="page-5-0"></span>**Objetivo Geral**

Integrar a ferramenta ATID ao LMS Moodle e aplicar Learning Analytics.

#### <span id="page-5-1"></span>**Objetivos Específicos**

- Aprimorar a implementação da ferramenta de autoria e acompanhamento de Design Instrucional;
- Investigar ferramentas de Learning Analytics;
- Integrar a ATID ao LMS Moodle;
- Aplicar Learning Analytics a ATID;
- Realizar simulações com a ferramenta e obter resultados.

#### <span id="page-5-2"></span>**Justificativa**

As atividades e recursos disponibilizados aos alunos deve seguir uma sequência coerente com o assunto da aula e com os objetivos a serem alcançados definidos pelo professor. Essa sequência é definida como Design Instrucional, o que permite identificar caminhos de "entrega" de objetos de aprendizado seguindo mais de um caminho conforme a cultura, agilidade, conhecimentos prévios e necessidades de cada aluno.

Porém, em Ambientes Virtuais de Aprendizagem (tal como o Moodle) tal Design Instrucional é projetado antes de sua execução, sem que os alunos e até mesmo o professor possam modificá-lo durante sua execução.

A ferramenta ATID segue a técnica definida no trabalho de doutorado em Ciência da Computação da UFCG da professora Isabel Nunes do Curso de Sistemas de Informação. A técnica, baseada em conceitos como Redes de Petri e Redes de Atividades de Alto Nível, permite que sejam projetados pontos de adaptações dinâmicas no Design Instrucional, onde tanto o aluno como o professor podem alterar o projeto, trazendo maior interação entre alunos e entre alunos e professor, permitindo a colaboração dos alunos no próprio aprendizado como nos dos colegas e tornando o aprendizado interativo, colaborativo e dinâmico.

Além disso, a implementação da ATID é um projeto que começou em 2012, em que contou com 3 alunos de graduação do Curso de Sistemas de Informação, gerando um artigo publicado no Software Internacional de Software Livre e ganhando o prêmio de 2º melhor artigo da conferência. Durante o período de 2013, o projeto teve sua continuidade com a implementação da ATID, integrando a parte de interface gráfica com a lógica da ferramenta. Assim, o intuito é continuar o projeto aprimorando a ferramenta e implementando sua integração com o LMS Moodle.

## <span id="page-6-0"></span>**Fundamentação Teórica**

Segundo Filatro (2008), "design instrucional é definido como a ação intencional e sistemática de ensino que envolve o planejamento, o desenvolvimento e a aplicação de métodos, técnicas, atividades, materiais, eventos e produtos educacionais em situações didáticas específicas, a fim de promover, a partir de princípios de aprendizagem e instrução conhecidos, a aprendizagem humana."

O design instrucional efetivo deve reconhecer diferentes domínios de aprendizagem, adaptando-se ao histórico dos alunos e das disciplinas. Assim, design instrucional é a disciplina que está interessada no processo de instrução, aumentando as perspectivas para o aprendizado (SIEMENS, 2005).

O processo de construção do design instrucional é frequentemente referenciado como o modelo ADDIE, porque inclui análise, design, desenvolvimento, implementação e avaliação (NOE, 2009; MOLENDA, 2003).

O processo ADDIE começa com a avaliação para determinar as necessidades de aprendizagem, para depois verificar se os aprendizes possuem as habilidades para receber o aprendizado. Após a obtenção dessas informações começa a implementação do ambiente de aprendizagem e a verificação que os aprendizes estão recebendo o aprendizado. A obtenção de informações para avaliação do ambiente é o passo seguinte, para escolher o melhor método de aprendizagem e continuar a avaliar e monitorar o aprendizado.

O processo para construção do design instrucional envolve vários outras atividades, como basear a construção do design instrução nas Teorias de Aprendizagem mais tradicionais como cognitivista, construtivista, behaviorista e principalmente nas teorias que regem os ambientes virtuais de educação, como conectivismo e Social Learning.

A partir da execução dos cursos, dados são gerados e podem ser analisados para futuras melhorias. Learning Analytics é uma tecnologia que permite a mineração de dados históricos de ensino em um Ambiente Virtual de Aprendizagem para melhorar o aprendizado e a educação (Elias, 2011). Ela se propõe a identificar, de forma automática, problemas com um determinado conteúdo programático, reconhecimento entre o sucesso e insucesso de trajetórias de aprendizagem (design instrucionais), detecção de lições complexas, entre outras (Jovanovic et al, 2008).

Esse conceito está fortemente relacionado com Business Intelligence (processo estratégico de tomada de decisão) e Web Analytics (dados extraídos a partir da visitação de usuários em páginas web). Essas tecnologias realizam mineração de dados nos bancos de dados originais extraindo informações relevantes para a continuidade e melhoramento de suas atividades.

O papel de extrator é assumido pelo próprio LMS, o qual permitirá que além de informações relacionadas às disciplinas, também tenha-se acesso às informações relacionadas aos alunos (Educause, 2010).

## <span id="page-7-0"></span>**Metodologia**

A metodologia utilizada neste projeto se enquadra nos modelos utilizados por pesquisas tecnológicas na área da Computação e que segue os padrões utilizados para as monografias da FACISA.

Classificação da pesquisa:

o Aplicada: realiza a aplicação prática na área de Educação a Distância;

o Exploratória: permite a familiarização do tema para aprimoramento e descoberta de novas utilizações.

População

o Usuários de computadores com acesso a internet.

Análise de Requisitos

o Levantamento de informações sobre processos de aprendizagem;

o Tais levantamentos serão realizados com busca em experiências profissionais pessoais e de professores/pesquisadores da área.

- As atividades e procedimentos ocorrerão da seguinte forma:
	- 1. Aprimorar a implementação da ferramenta ATID;
	- 2. Investigar técnicas de Learning Analytics;
	- 3. Integrar a ferramenta ATID ao LMS Moodle;
	- 4. Integrar técnicas de Learning Analytics a ATID;
	- 5. Realizar simulações com a ferramenta implementada e o Moodle;
	- 6. Escrita de artigo e submissão a conferência de relevância na área.

Infelizmente, devido às dificuldades encontradas na implementação da ferramenta ATID e sua adaptação para atender à integração com o ambiente LMS Moodle, foi necessário finalizar tal tarefa antes da realização da integração com o ambiente educacional. Assim, o projeto não foi finalizado com todas as atividades realizadas.

## <span id="page-8-0"></span>**Apresentação dos resultados**

Esta seção apresenta os resultados obtidos durante a realização do projeto. A ferramenta ATID (*Authoring Tool for Instructional Design*) possui como principais requisitos funcionais os casos de uso apresentados na Figura 1.

A ATID permite criar a estrutura do Design Instrucional de um determinado curso, definir ordens de prioridades, regras de validação para cada transição e definir prazos. Os DI´s criados são armazenados a fim de serem usados na execução do curso e, posteriormente, recuperados para reutilização ou como base para um novo modelo.

As condições de continuidade das atividades são definidas através das Condições de Guarda atribuídas às transições da Rede de Atividades.

Um Design Instrucional criado deve ser analisado para que corresponda a uma Rede de Atividades bem formada. A ATID realiza essa verificação utilizando o Grafo de Alcançabilidade correspondente da RA. O Grafo de Alcançabilidade utilizado para verificação não é visualizado pelo usuário, sendo um recurso utilizado para identificar pontos de *deadlock* e evitar que seja possível chegar ao final da rede sem ter executado todas as atividades previstas para o processo.

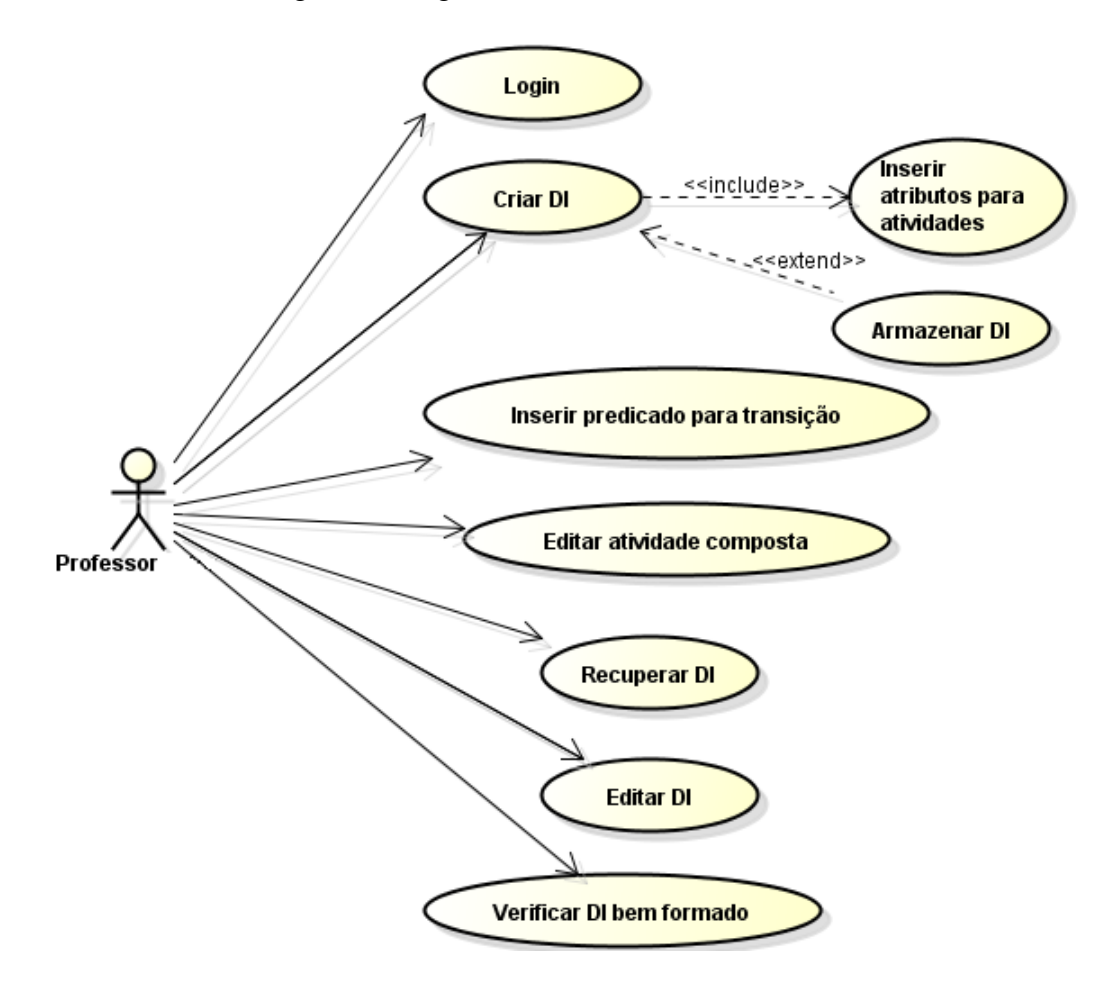

Figura 1. Diagrama de Casos de Uso da ATID

A ferramenta está sendo desenvolvida em JAVA, utilizando seus recursos como Swing<sup>1</sup> e Graphics<sup>2</sup>. A ferramenta ainda está em fase de implementação e por isso ainda não foi possível realizar a sua validação.

A ATID possui uma interface gráfica adequada para sua aplicação, em que o menu possui as opções de **File** e **Edit** como também específicas para construção da Rede de Atividades (**Draw** e **Subnet**) e para a verificação da rede em **Algorithms**, como mostra a Figura 2.

 1 http://docs.oracle.com/javase/6/docs/technotes/guides/swing/

<sup>&</sup>lt;sup>2</sup> http://docs.oracle.com/javase/7/docs/api/java/awt/Graphics.html

#### Figura 2. Interface gráfica da ATID

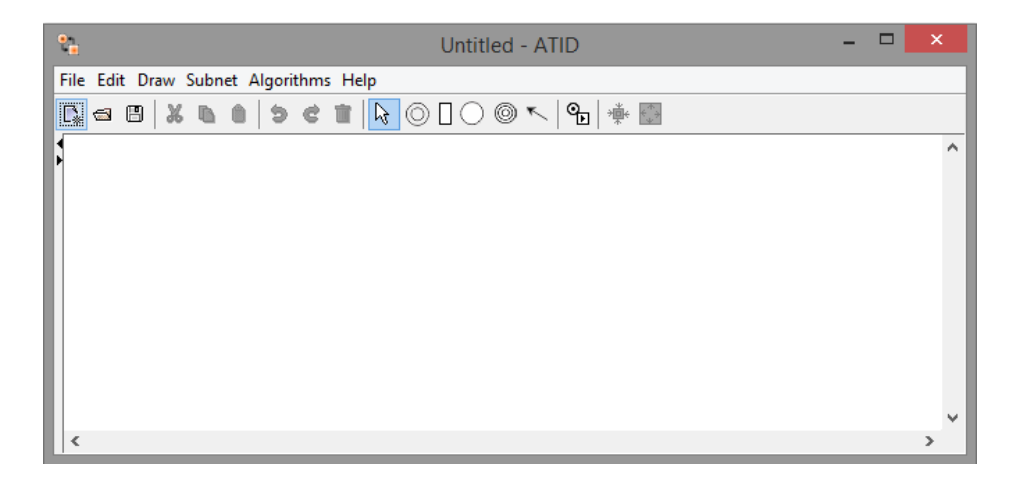

A construção da Rede de Atividades é realizada a partir da inserção dos seus elementos, conforme a necessidade do curso ou disciplina. A Figura 3 mostra uma rede de atividades formada com atividades simples (dois círculos) e composta (três círculos), transições (retângulo) e repositórios (círculo). Os repositórios são elementos que indicam o armazenamento de documentos, tanto para serem consumidos pelos alunos ou produzidos por eles em alguma atividade. As atividades **begin** e **end** não possuem atributos (a não ser o próprio nome) e representam o início e fim do DI respectivamente.

A correta associação entre os elementos também é tratada na ATID. A Figura 4 mostra a tentativa de associar uma atividade em outra, o que não é permitido devido ao conceito de Redes de Petri utilizado, e a inibição por parte da ferramenta.

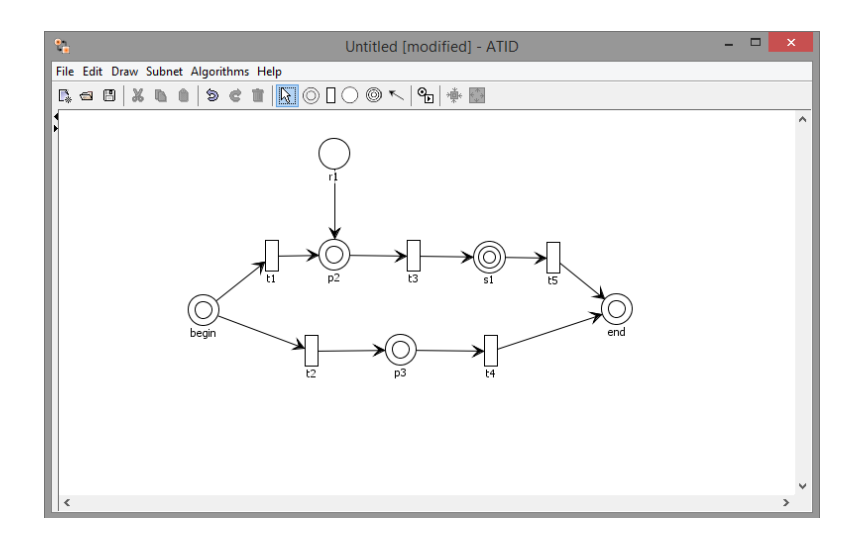

Figura 3. Rede de Atividades na ATID

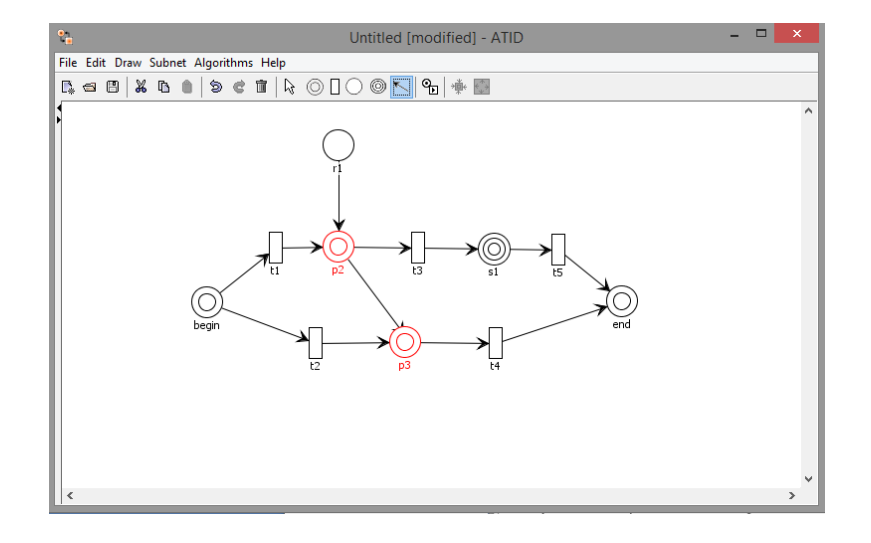

Figura 4. Erro ao ligar dois elementos iguais (atividades simples).

A fase de análise da Rede de Atividades para identificar se a rede está bem formada, por meio do Grafo de Alcançabilidade, deve ser inicializada pela definição de uma marca na atividade inicial e a execução das transições que estão disponíveis para serem disparadas. Caso a rede tenha um deadlock ou que permita uma atividade não ser finalizada para o encerramento do curso, a ATID indicará, respectivamente, com apenas transições em vermelho (Figura 5) e com uma marca na atividade que não necessitou ser finalizada e outra na atividade end (Figura 6).

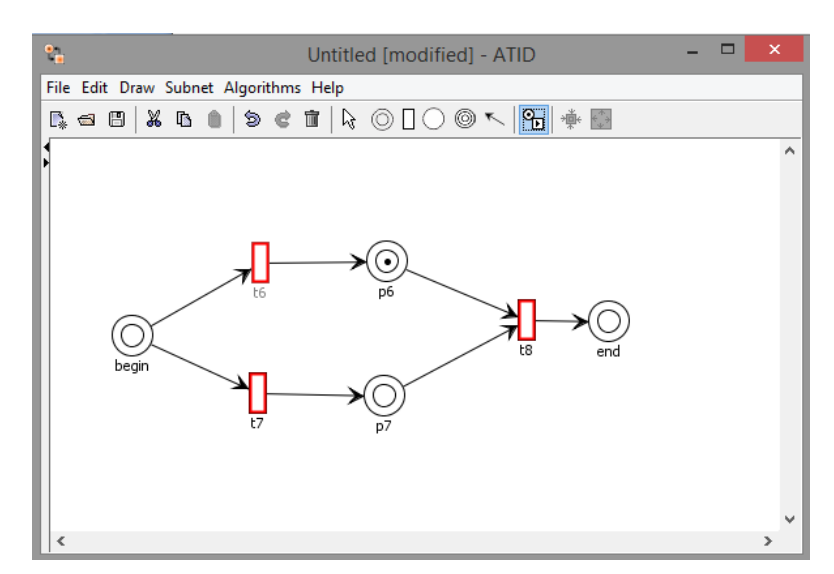

Figura 5. Rede de Atividades com deadlock.

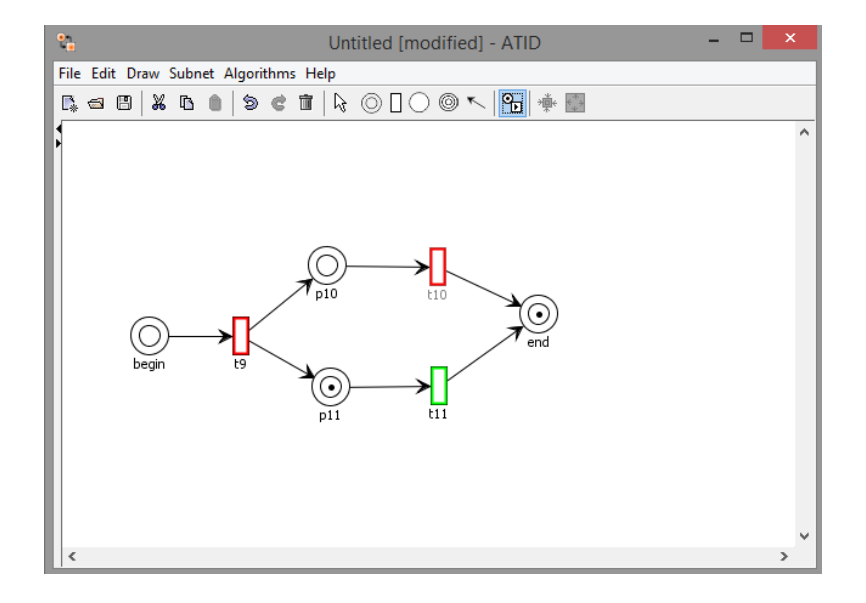

Figura 6. Rede de Atividades com atividades não finalizadas.

O código fonte da ATID ainda não está disponível devido ao estágio inicial de desenvolvimento da ferramenta. Releases serão disponibilizadas assim que estiverem funcionais, sob a licença GNU GPL.

## <span id="page-12-0"></span>**Conclusões**

O projeto "ATID e sua integração com o LMS Moodle " mostrou-se relevante para a continuidade do desenvolvimento da ferramenta proposta. A sua grande complexidade impossibilitou a conclusão de todas as atividades propostas e assim, fezse necessário, a continuidade no ano de 2015.

As dificuldades encontradas foram, na realidade, um desafio para os alunos participantes do projeto, fazendo com que tivessem a consciência da necessidade de continuar no projeto e assim atender aos requisitos exigidos para a conclusão da ferramenta.

O projeto resultou em um artigo submetido ao Workshop de aplicações para educação chamado **App.com** integrante do CBIE - Congresso Brasileiro de Informática na Educação 2015, que este ano será em conjunto com o LACLO - Conferência Latino Americana de Objetos e Tecnologias de Aprendizagem a ser realizado em Maceió - AL em outubro deste ano.

## <span id="page-13-0"></span>**Referências**

Blackbord (2010). Blackboard. Disponível em: http://www.blackbord.com/. Acessado em: setembro de 2011.

De Leon (2006). De Leon F. de C. A. C. P.; Brayner, A.; Loureiro, A.; Furtado, A. L.; von Staa, A.; de Lucena, C. J. P.; de Souza, C. S.; Medeiros, C. M. B.; Lucchesi, C. L.; e Silva, E. S.; Wagner, F. R.; Simon, I.; Wainer, J.; Maldonado, J. C.; de Oliveira, J. P. M.; Ribeiro, L.; Velho, L.; Gonçalves, M. A.; Baranauskas, M. C. C.; Mattoso, M.; Ziviani, N.; Navaux, P. O. A.; da Silva Torres, R.; Almeida, V. A. F.; Jr., W. M. e Kohayakawa, Y. (2006). Grandes desafios da pesquisa em computação no brasil - 2006 - 2016. In Seminário sobre os Grandes Desafios da Computação no Brasil. Sociedade Brasileira de Computação.

Dorça et al (2011). Dorça, F. A.; Lima, L. V.; Fernandes, M. A. e Lopes, C. R. Detecção e Correção Automática de Estilos de Aprendizagem em Sistemas Adaptativos para Educação. RITA, Volume 18, Número 2.

Educause (2010). 7 Things You Should Know About… Analytics. Educause Learning Iniciative. 2010.

Elias (2011). Learning Analytics: Definitions, Processes and Potential. Disponível em: http:// learninganalytics.net/ LearningAnalyticsDefinitionsProcessesPotential.pdf. Acessado em: Setembro de 2012.

Filatro (2008). Filatro, A. Design Instrucional na prática. Person Education do Brasil. ISBN: 978-85-7605-188-6. 2008. 173 páginas.

Jovanovic et al (2008). Generating context-related feedback for teacher. Int. J. Tecnhnology Enhanced Learning, vol. 1. Nºs 1/2. Interscience Enterprises, Ltd. 2008

Molenda (2003). Molenda, M. In search of the elusive ADDIE model. Performance Improvement, pp. 34-36.

Moodle (2011). Moodle. Disponível em: http://moodle.org/. Última atualização: 2011. Acessado em: setembro de 2011.

Noe (2009). Raymond A. Noe. Learning System Design: a guide to creating effective Learning initiatives. SHRM Foundation. 2009. 55 páginas.

Nunes e Schiel (2011). Nunes, Isabel e Schiel, Ulrich. Design Instrucional e seu acompanhamento em tempo de execução utilizando Rede de Atividades. In: Simpósio Brasileiro de Informática na Educação. Aracajú - Sergipe.

Paraíba et al. (2012). Henrique L. P. Paraíba, João B. Escorel, Pablo A. P. Vieira, Rodrigo Britto, Washington L. F. Soares, Isabel D. Nunes, Ulrich Schiel. ATID – Authoring Tool for Instructional Design. Fórum Internacional de Software Livre. Porto Alegre - Rio Grande do Sul. 2012.

Siemens (2005). George Siemens. Learning Development Cycle: Briding Learning Design and Modern Knowledge Needs. July, 2005.

WebCT (2010). WebCT. Disponível em: http://www.webct.com/. Acessado em: setembro de 2011.

Vahldick e Kanul (2010). Ferramenta Web para Gerenciamento da produção de Objetos de Aprendizagem. In: Simpósio Brasileiro de Informática na Educação.